# **MATLAB EXPO 2019**

# Developing Autonomous Robots with MATLAB and Simulink

Veer Alakshendra

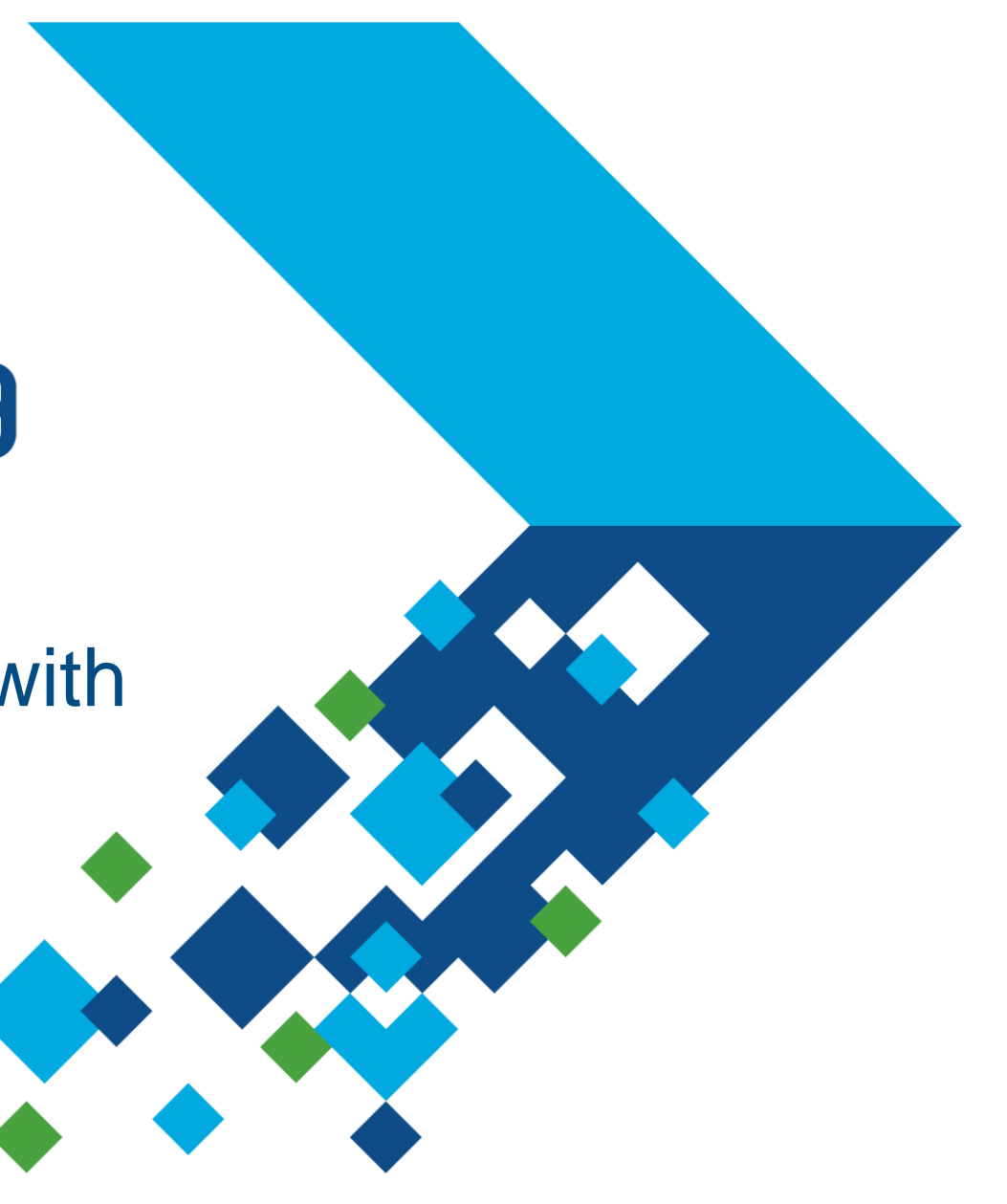

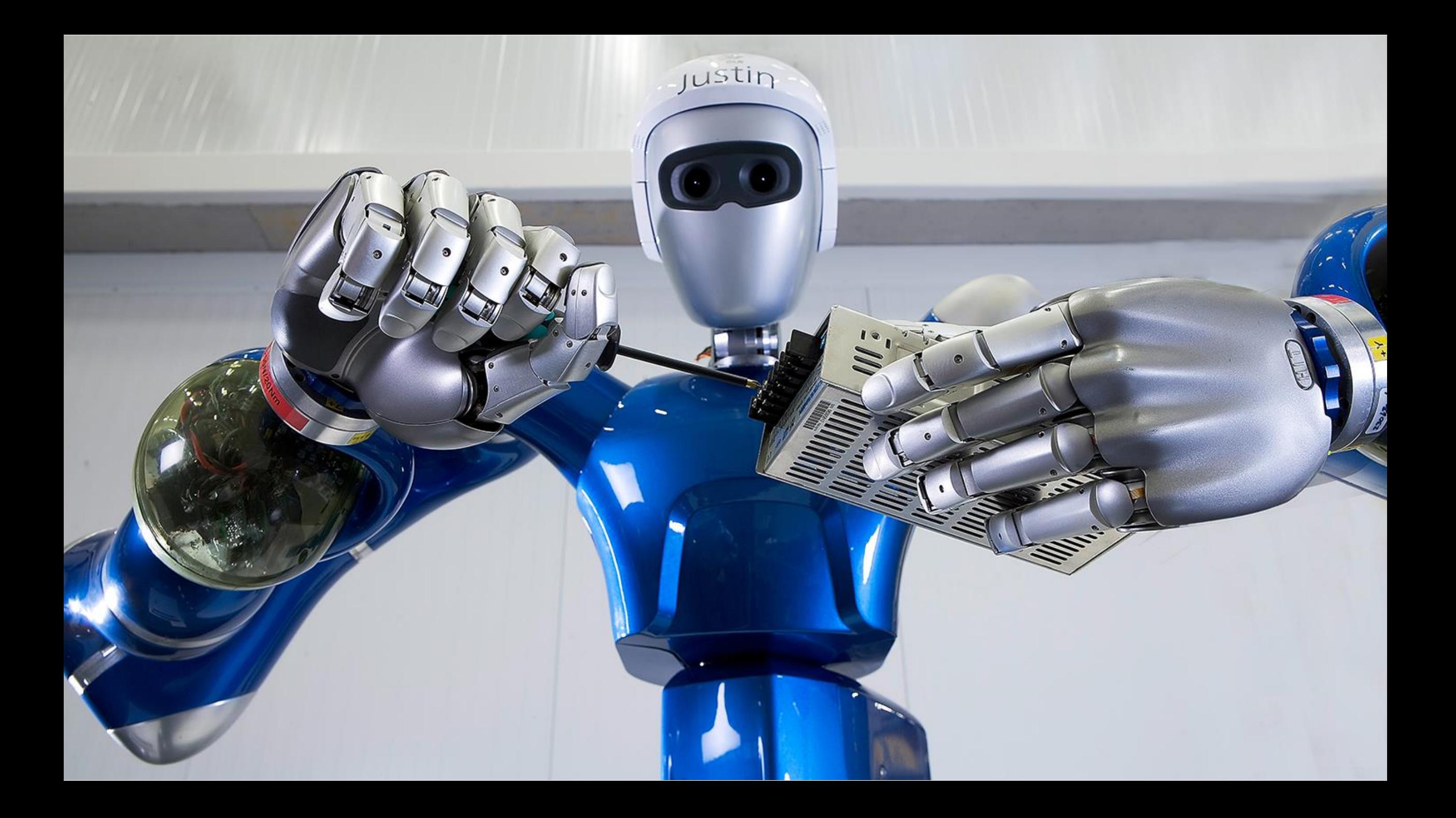

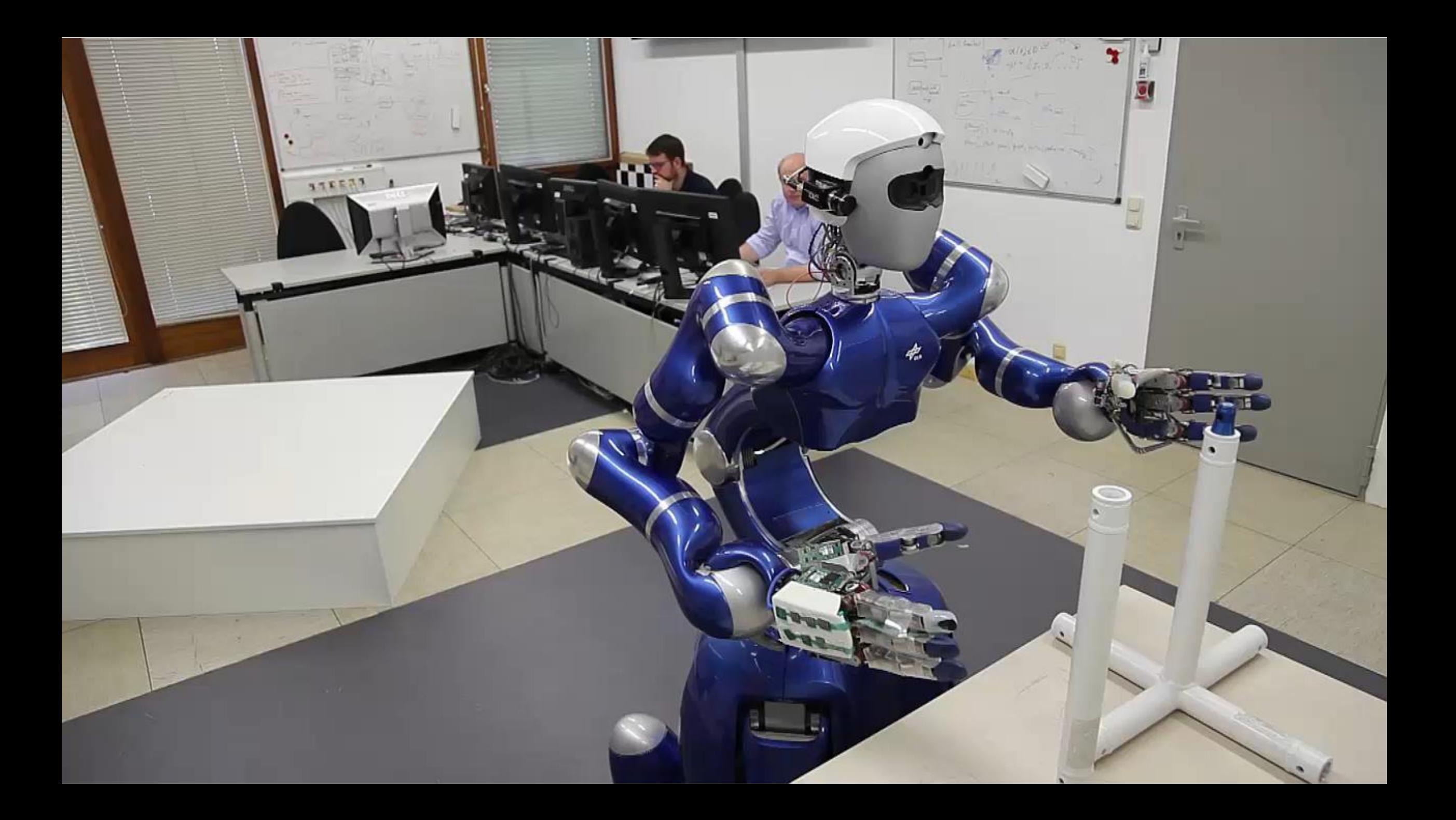

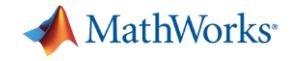

## **Challenges with Autonomous Robotics Systems**

Applying Multidomain Expertise

Complexity of Algorithms

End-to-End workflows

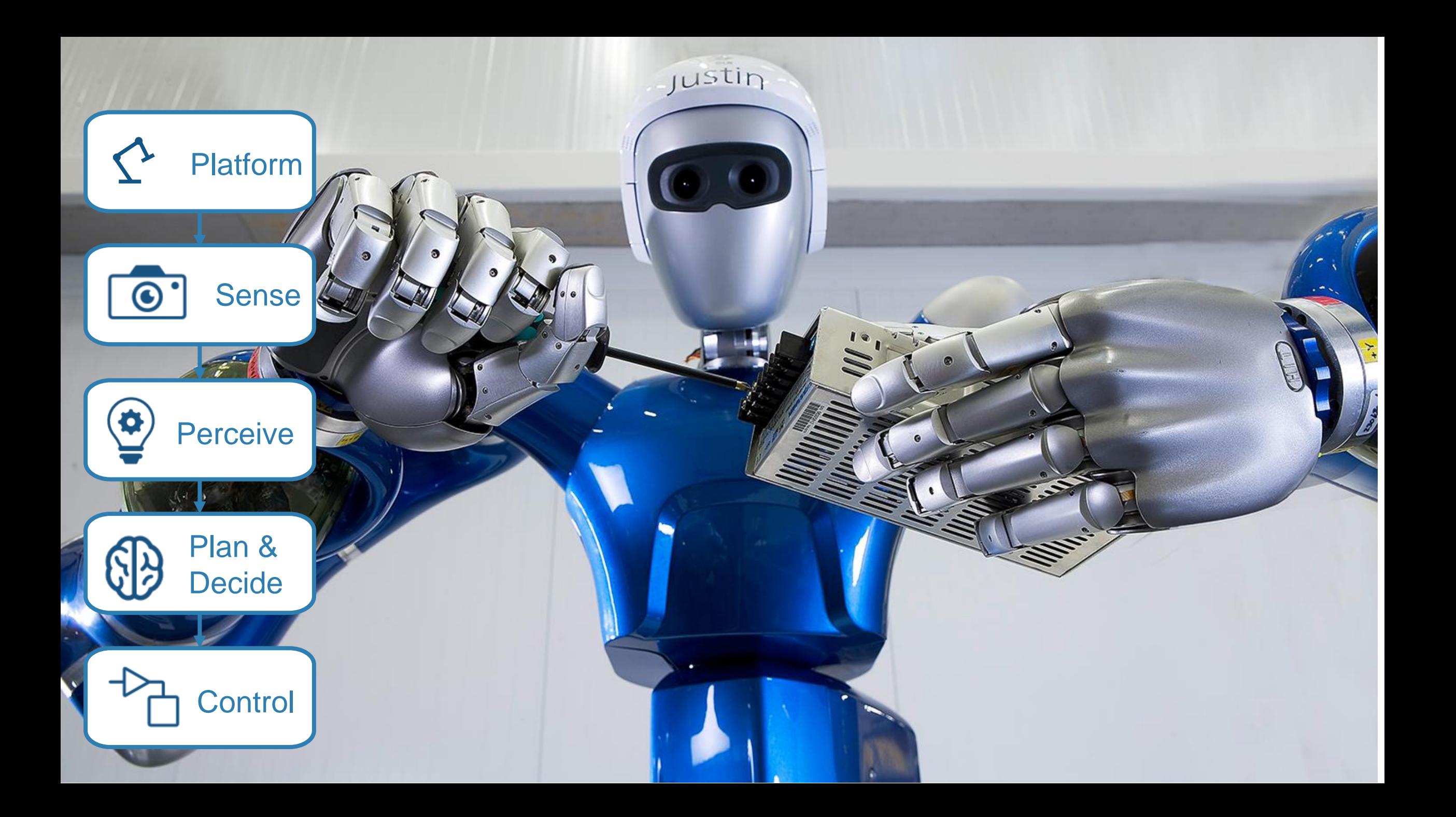

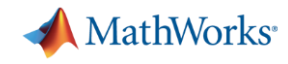

# **Today: Design Pick and Place Application**

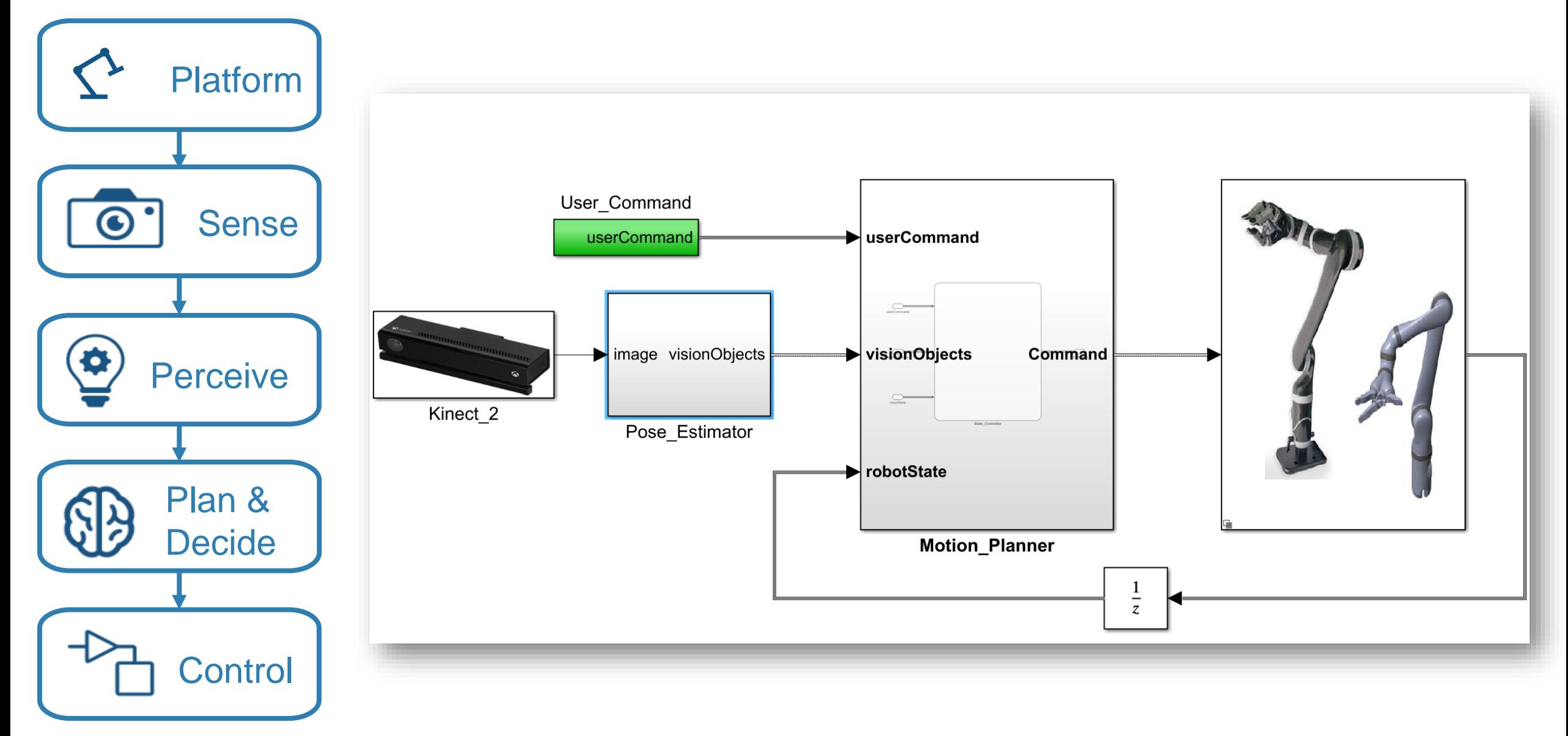

MATLAB EXPO 2019

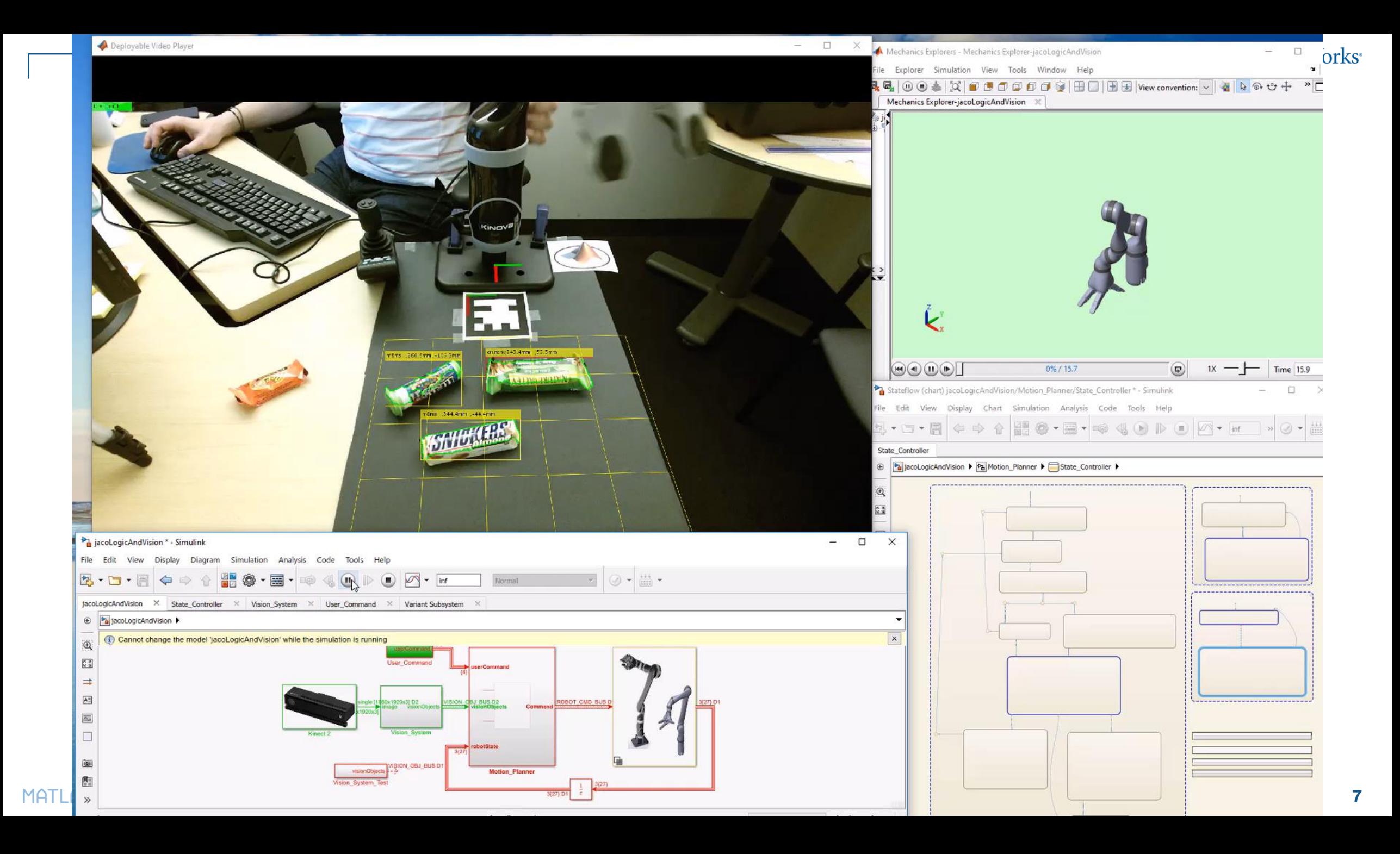

# MathWorks<sup>®</sup> **Today: Design Pick and Place Application** User Command  $\blacktriangleright$  userCommand userCommand image visionObjects visionObjects Command Kinect 2 Pose\_Estimator NobotState Motion\_Planner

 $rac{1}{z}$ 

# MATLAB EXPO 2019

**Control** 

Sense

 $\bf G$ 

O

**Platform** 

**Perceive** 

Plan &

**Decide** 

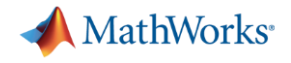

# Platform Design

*How to create a model of my system that suits my needs?*

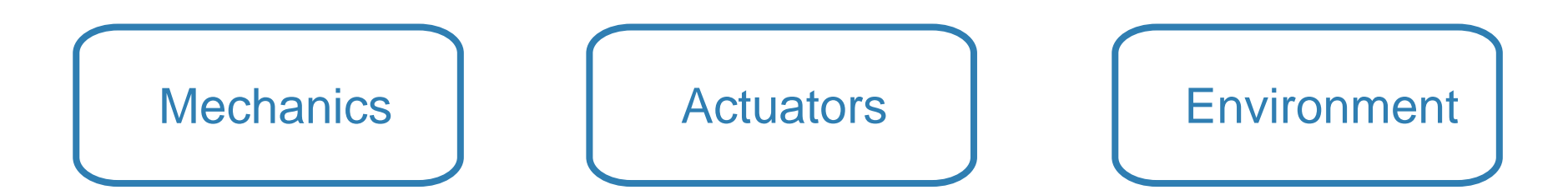

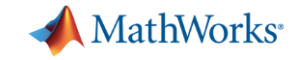

### **Import models from common CAD Tools**

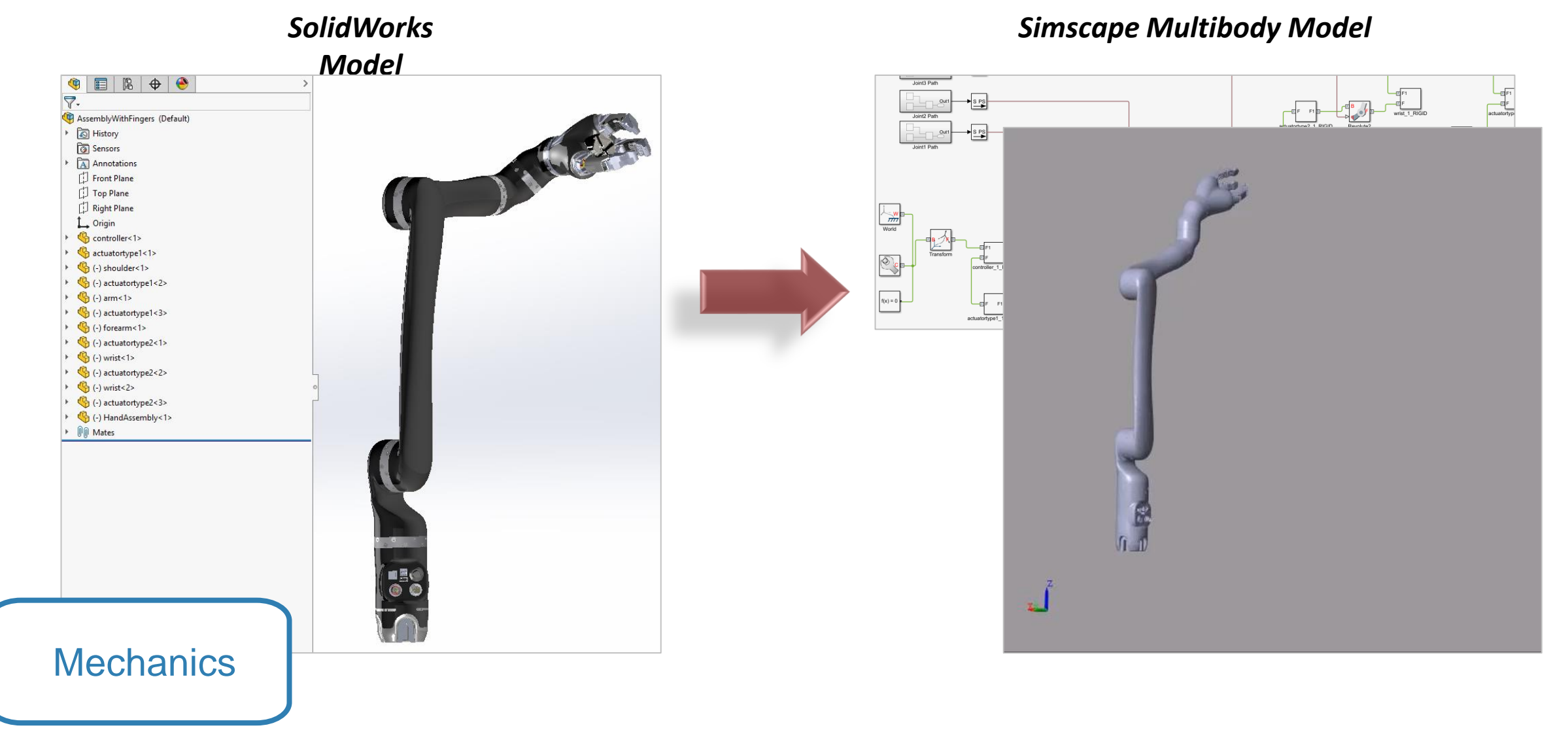

MATLAB EXPO 2019

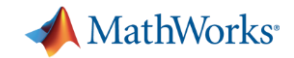

## **Mechanics: One line import from URDF**

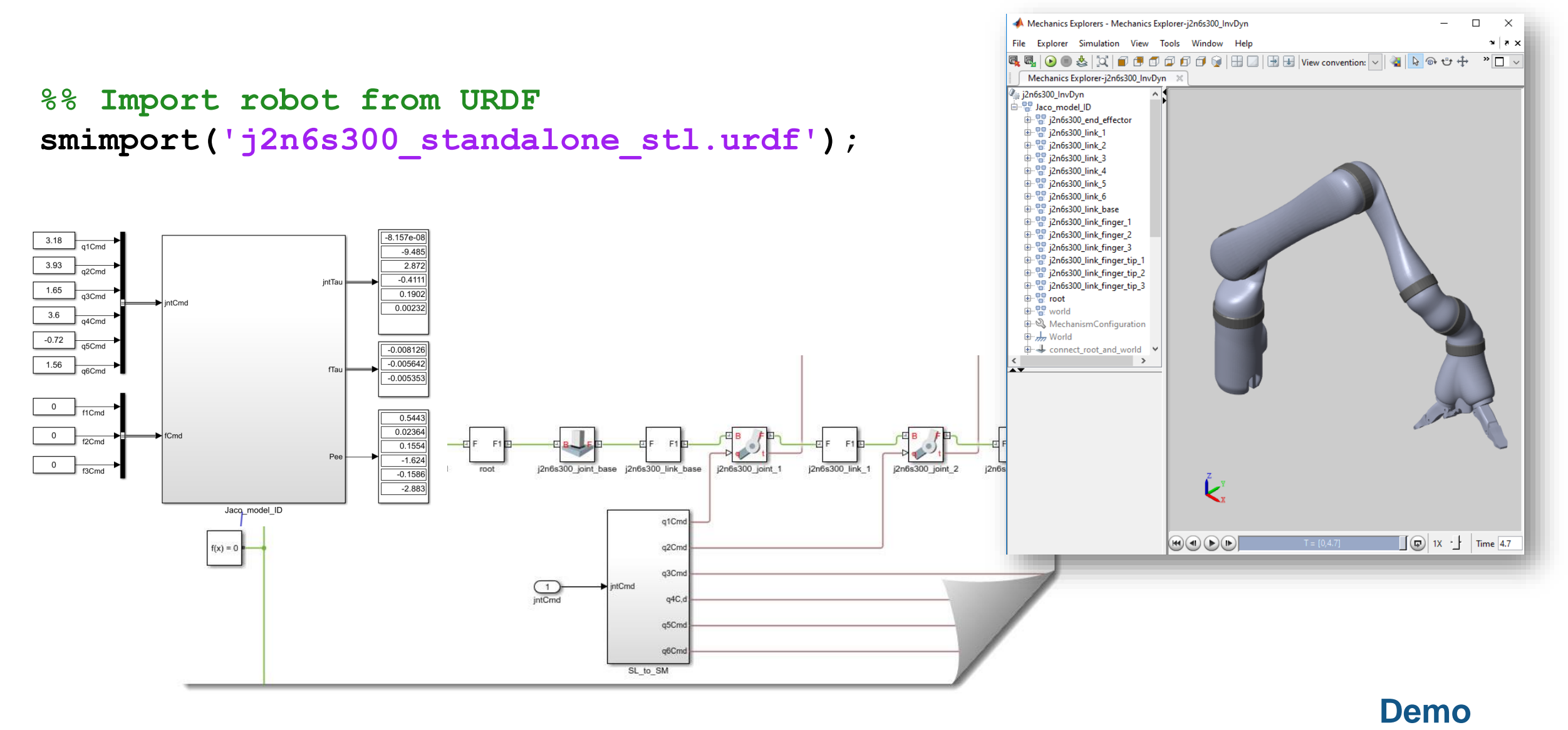

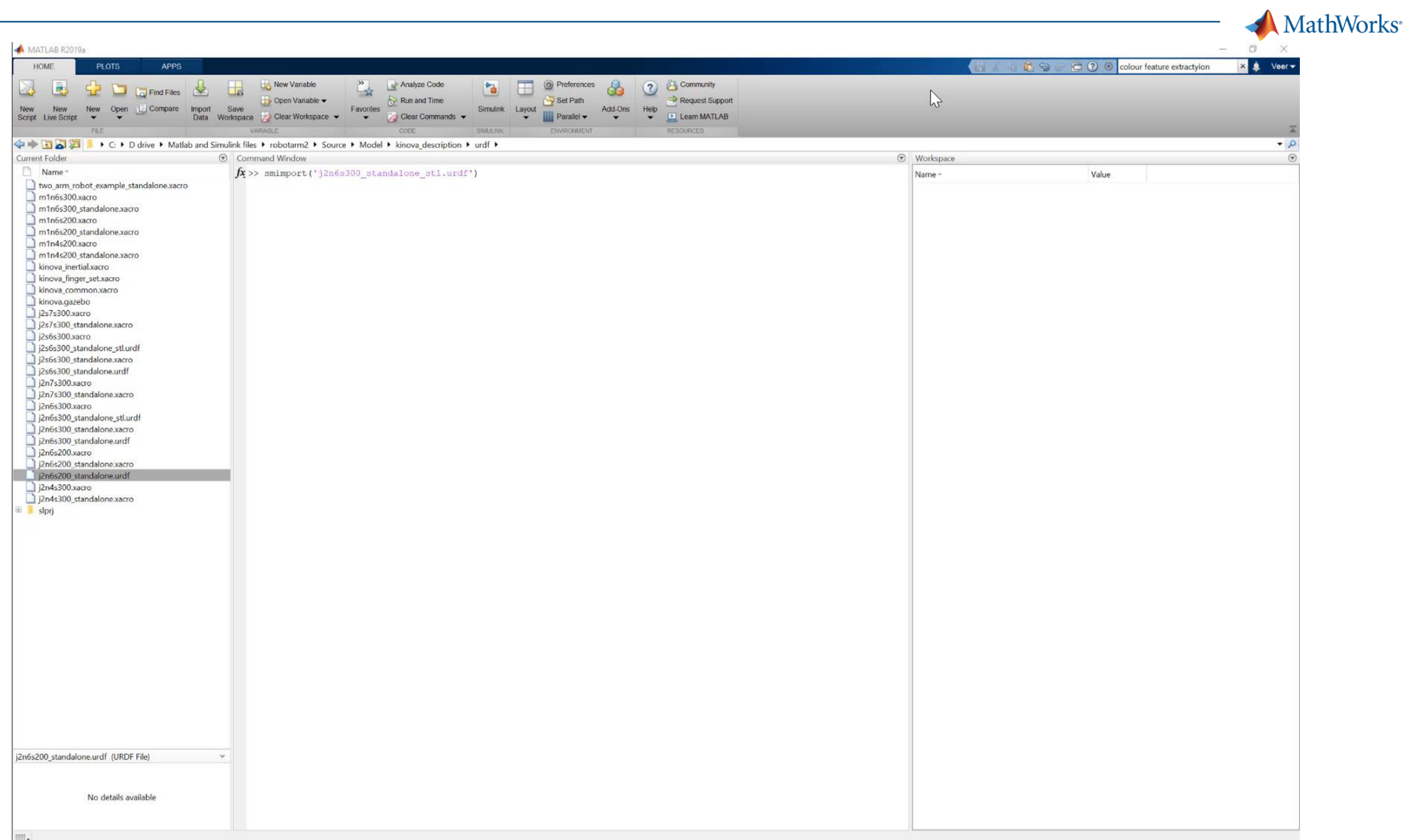

 $\overline{\phantom{0}}$ 

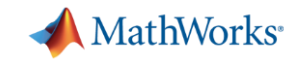

### **Actuators: Model other domains**

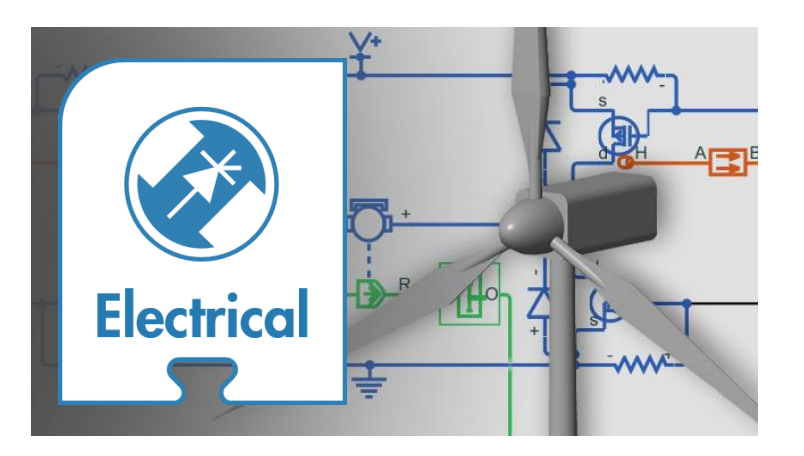

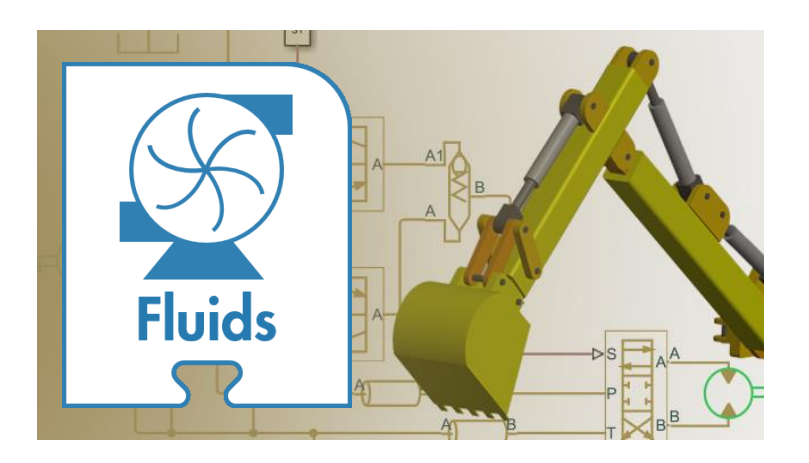

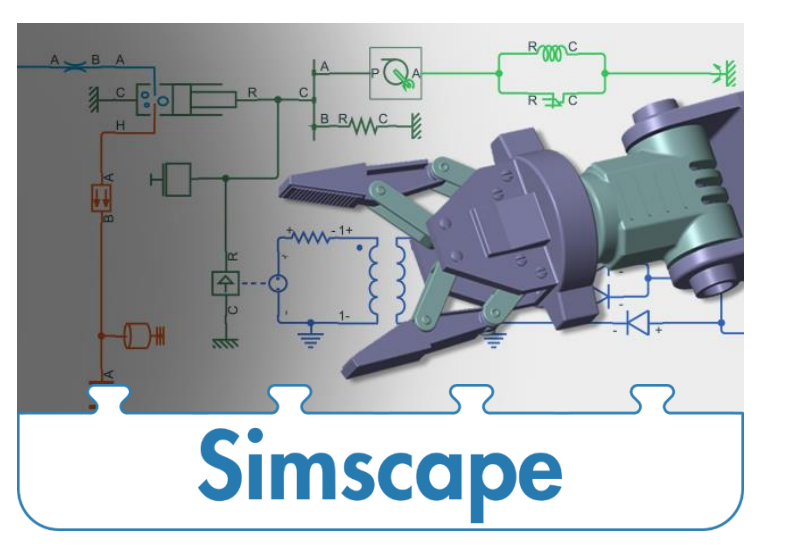

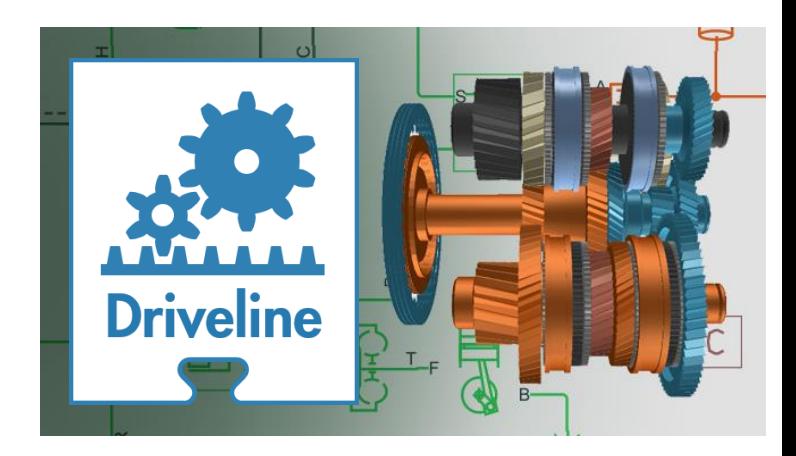

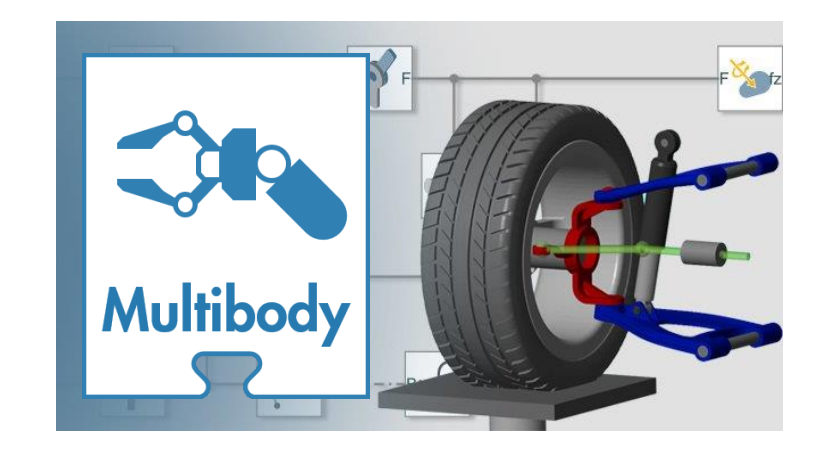

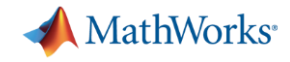

## **Modeling Actuators**

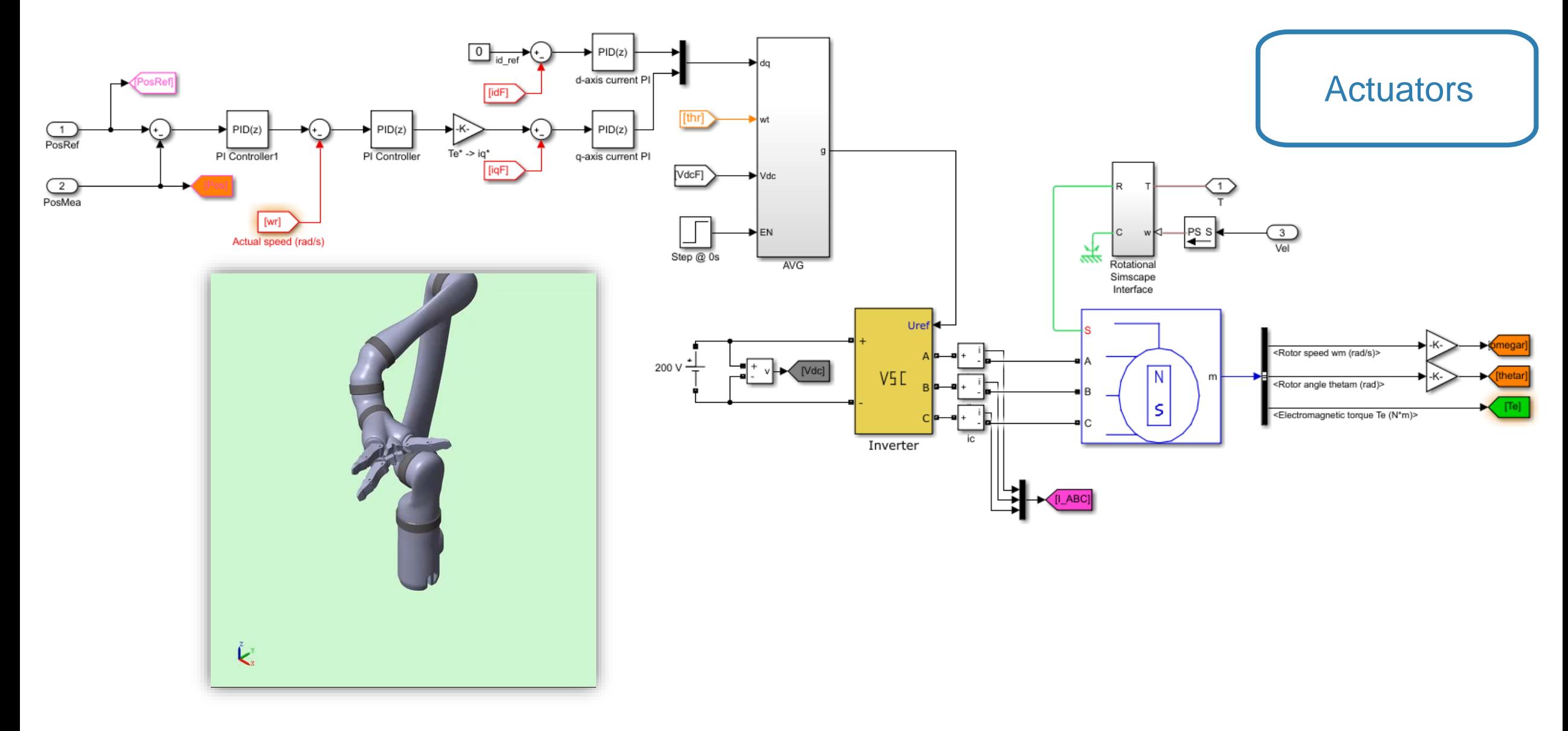

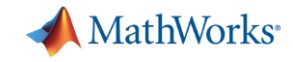

## **Environment: Connect MATLAB and Simulink with ROS**

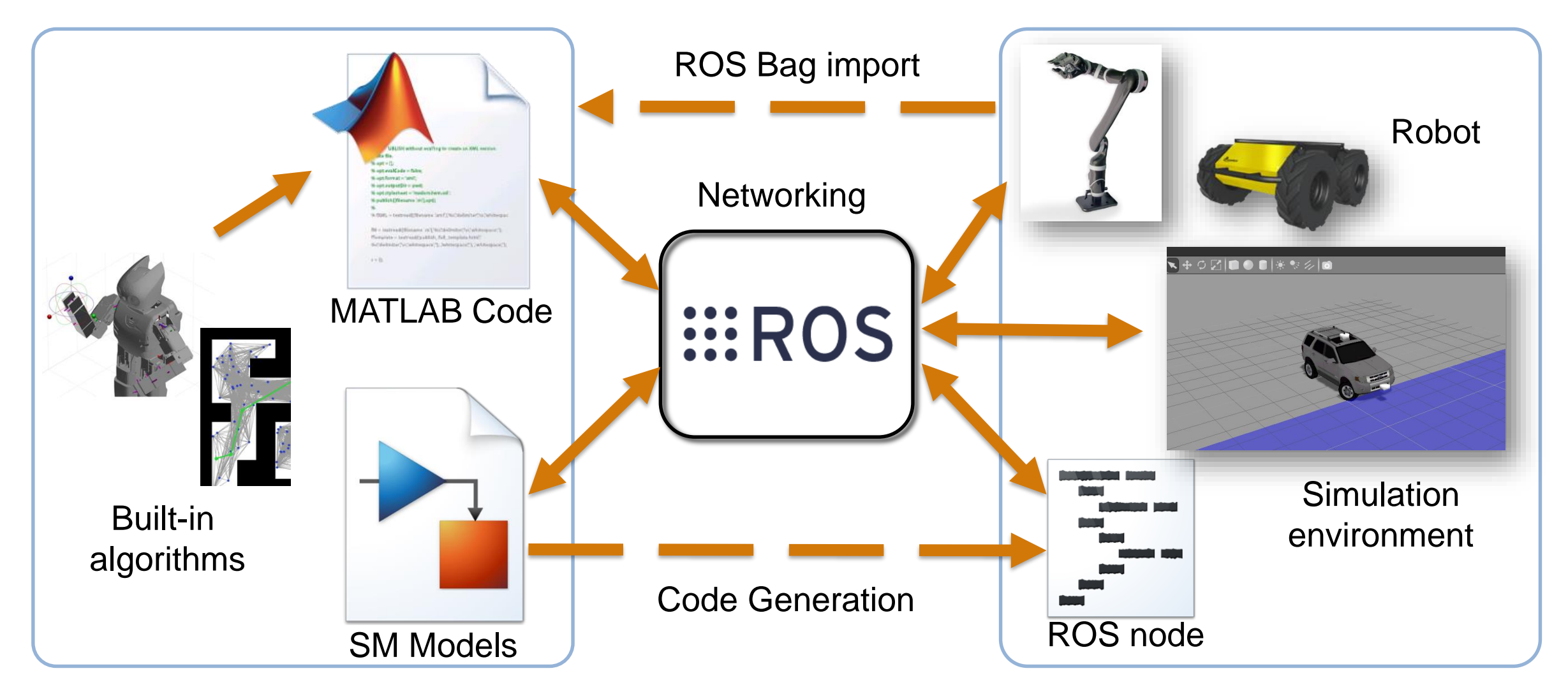

# **Design Pick and Place Application**

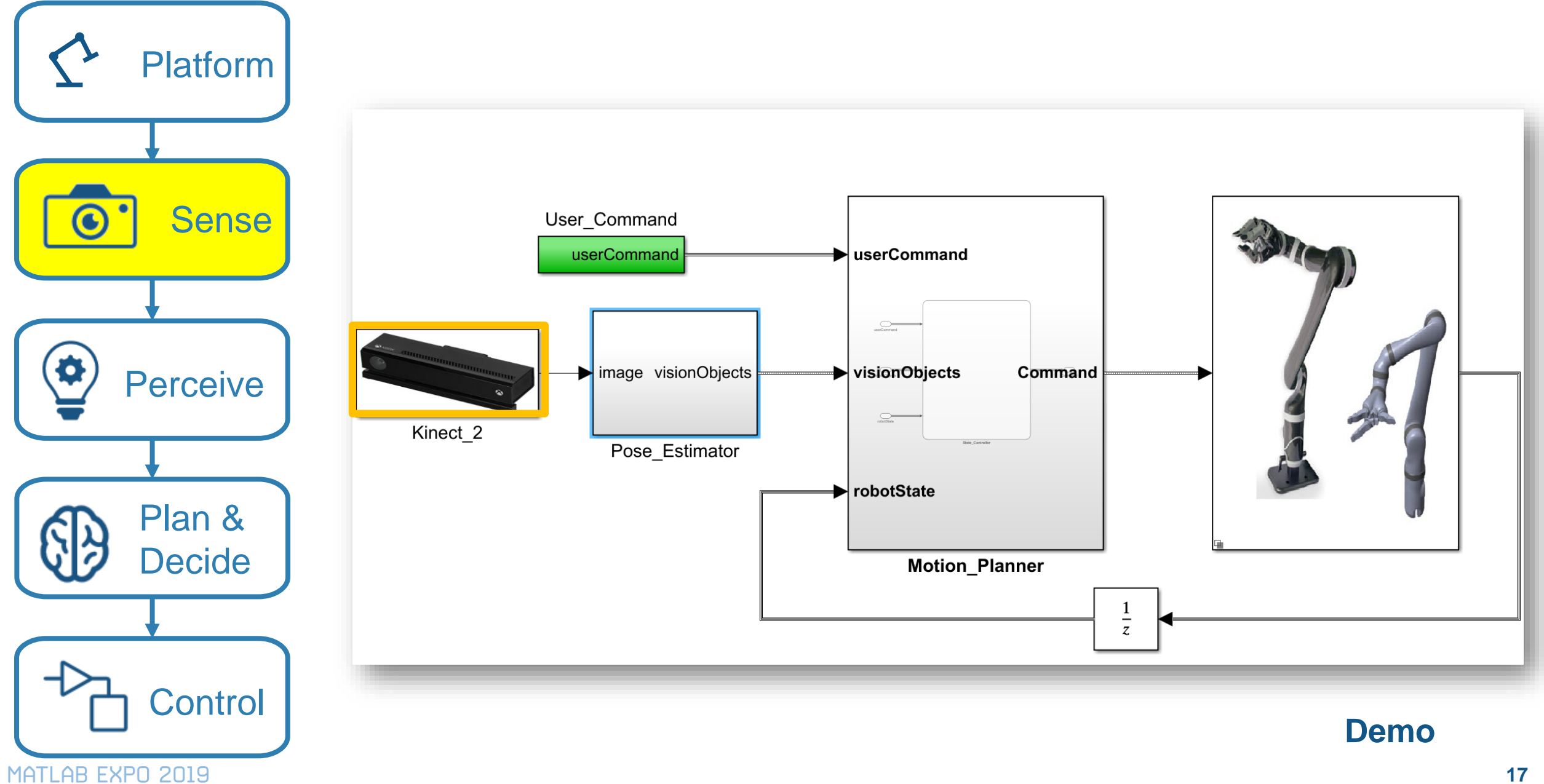

MathWorks<sup>®</sup>

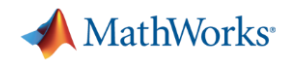

# **Design Pick and Place Application**

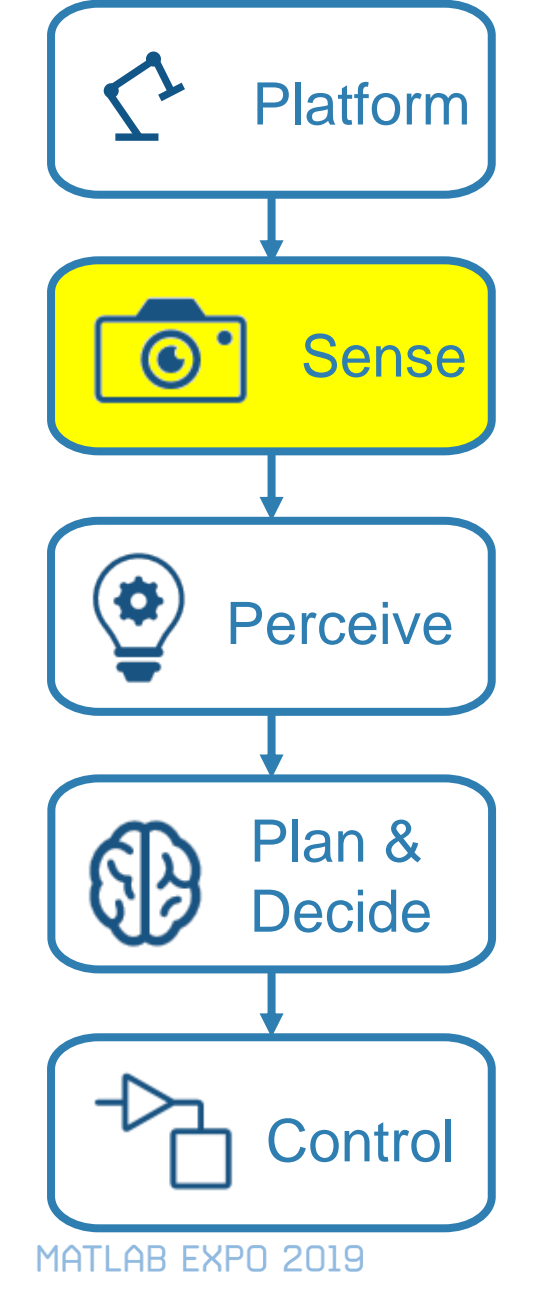

- **Support for Common Sensors**
- **Image analysis**
- **Apps**
- I**mage enhancement**
- **Visualizing Point Clouds**

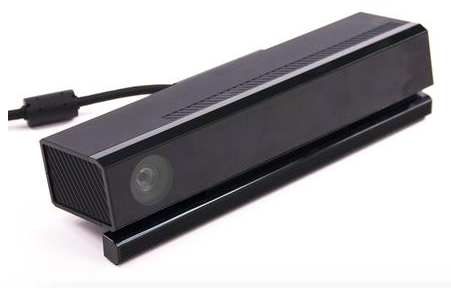

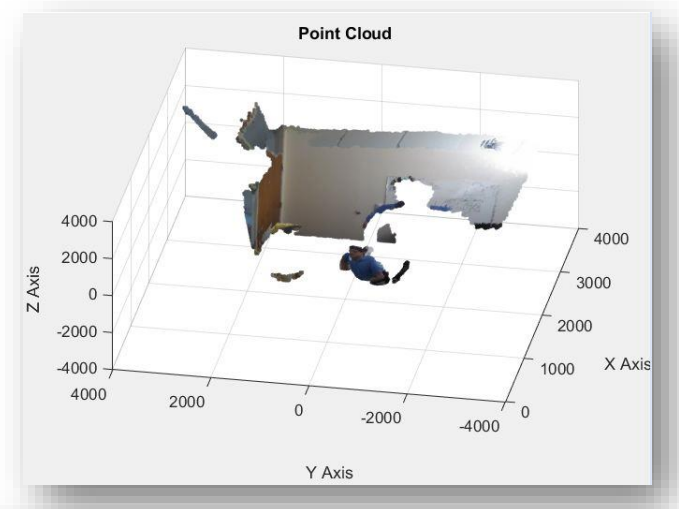

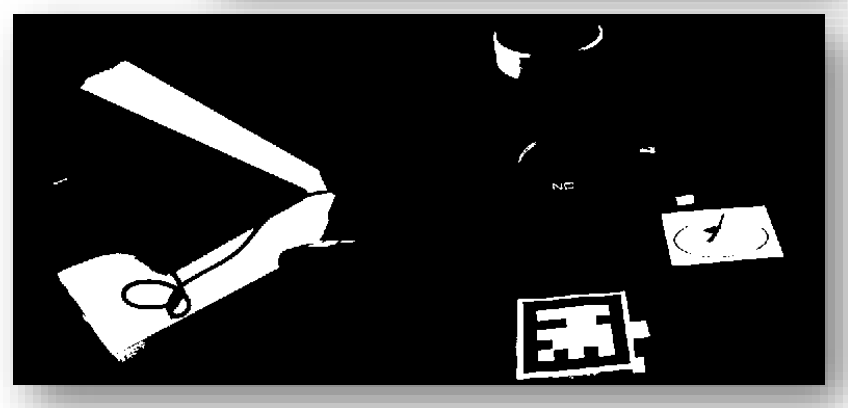

# **Today: Design Pick and Place Application**

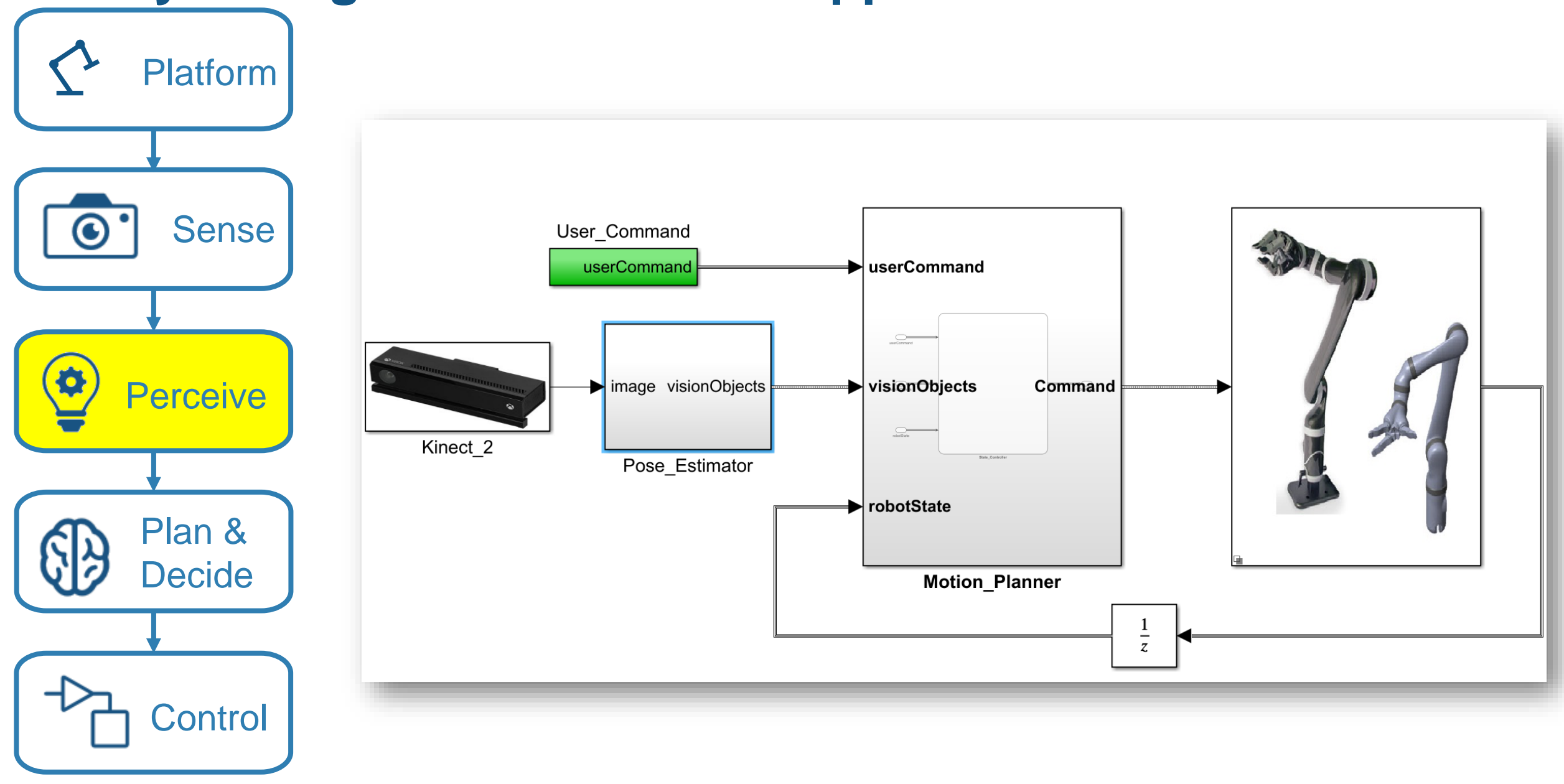

MATLAB EXPO 2019

MathWorks<sup>®</sup>

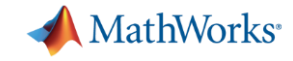

### **Object Classifier and Pose Estimator**

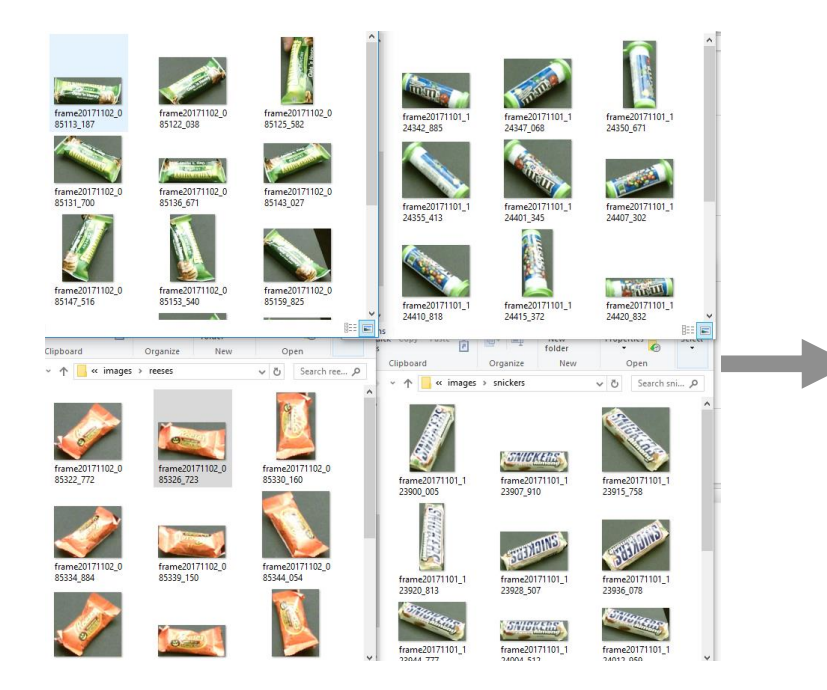

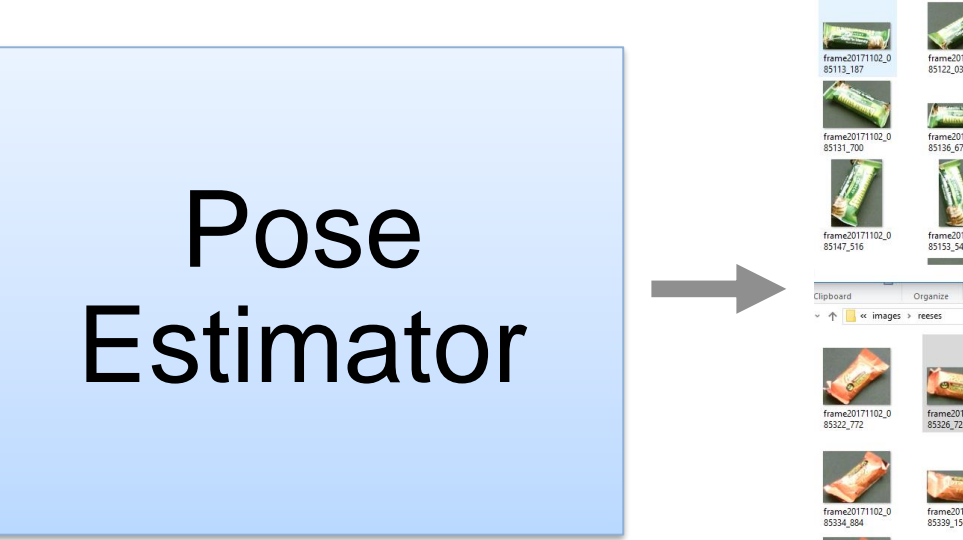

### Images **Labels** and Poses

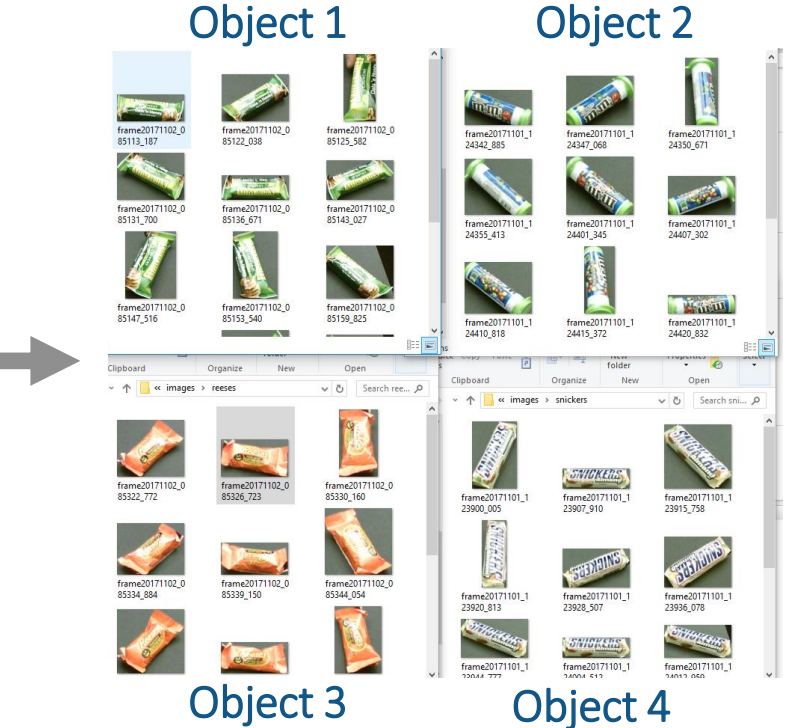

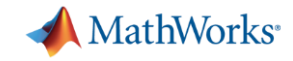

# **MATLAB makes machine learning easy and accessible**

#### Traditional Machine Learning approach

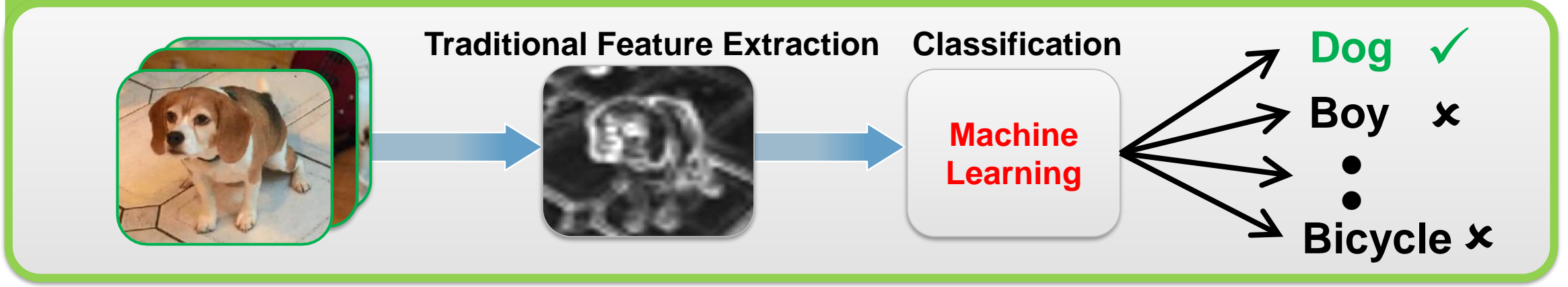

#### Deep Learning approach

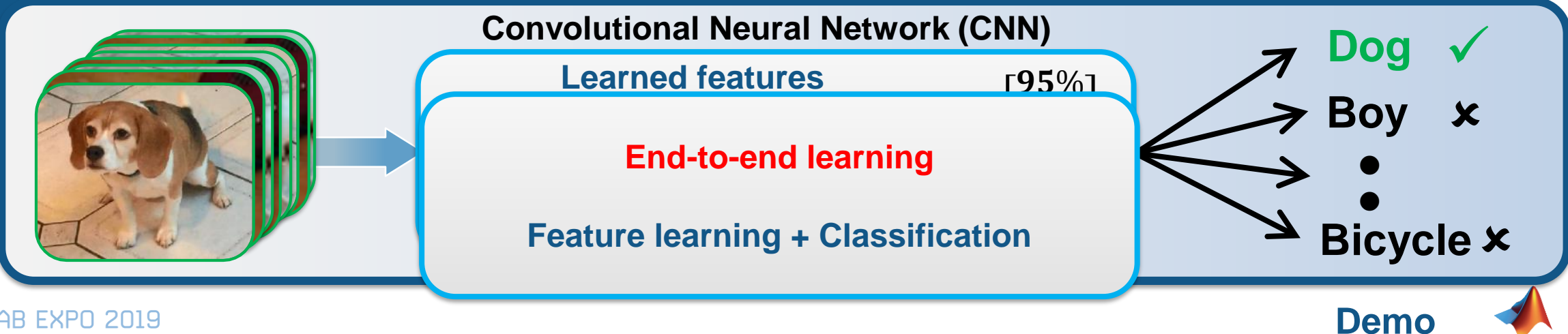

MATLAB EXPO 2019

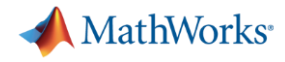

# **Complex workflows made easy with MATLAB**

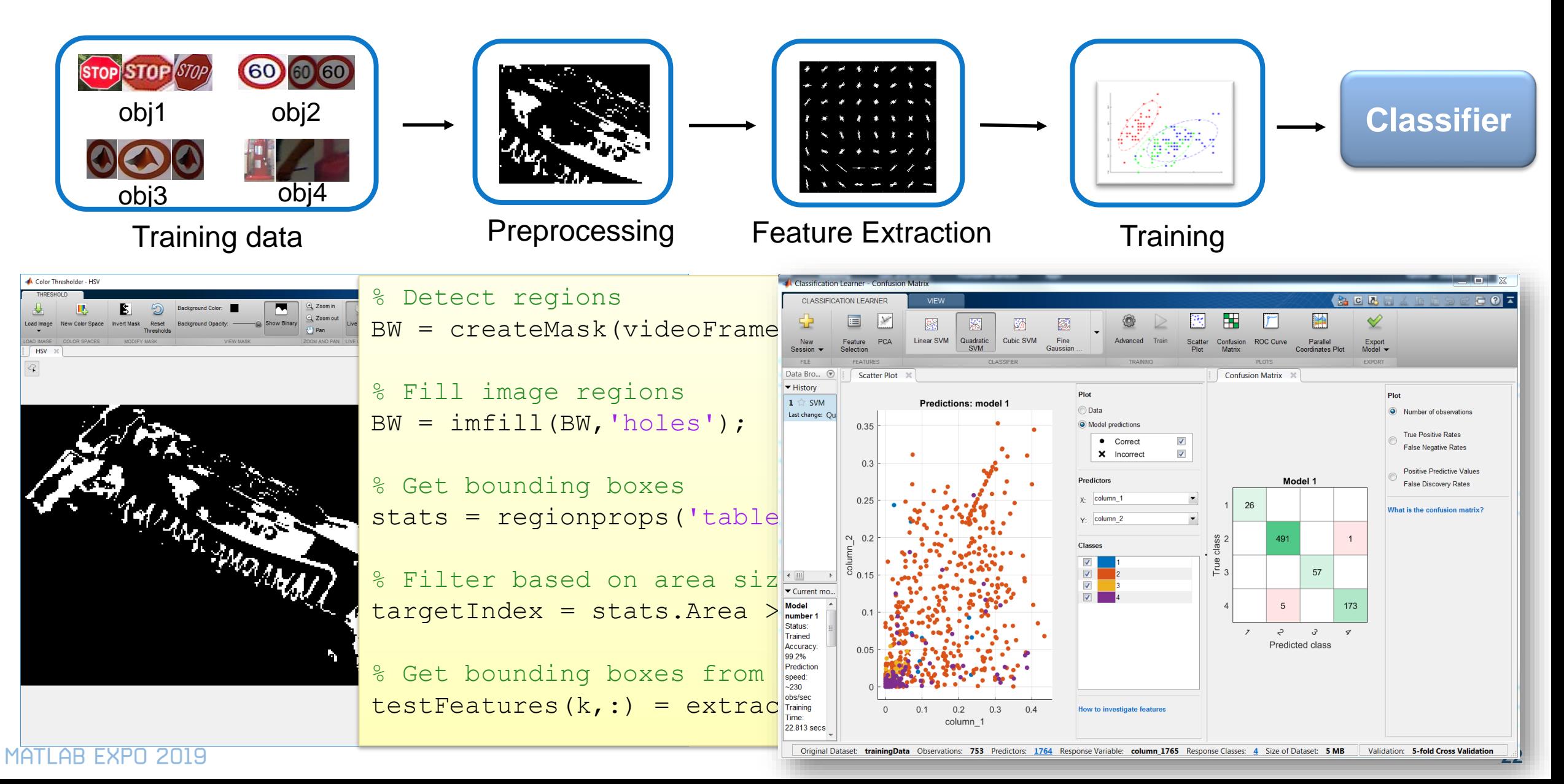

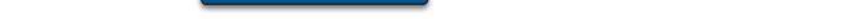

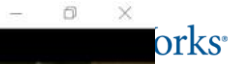

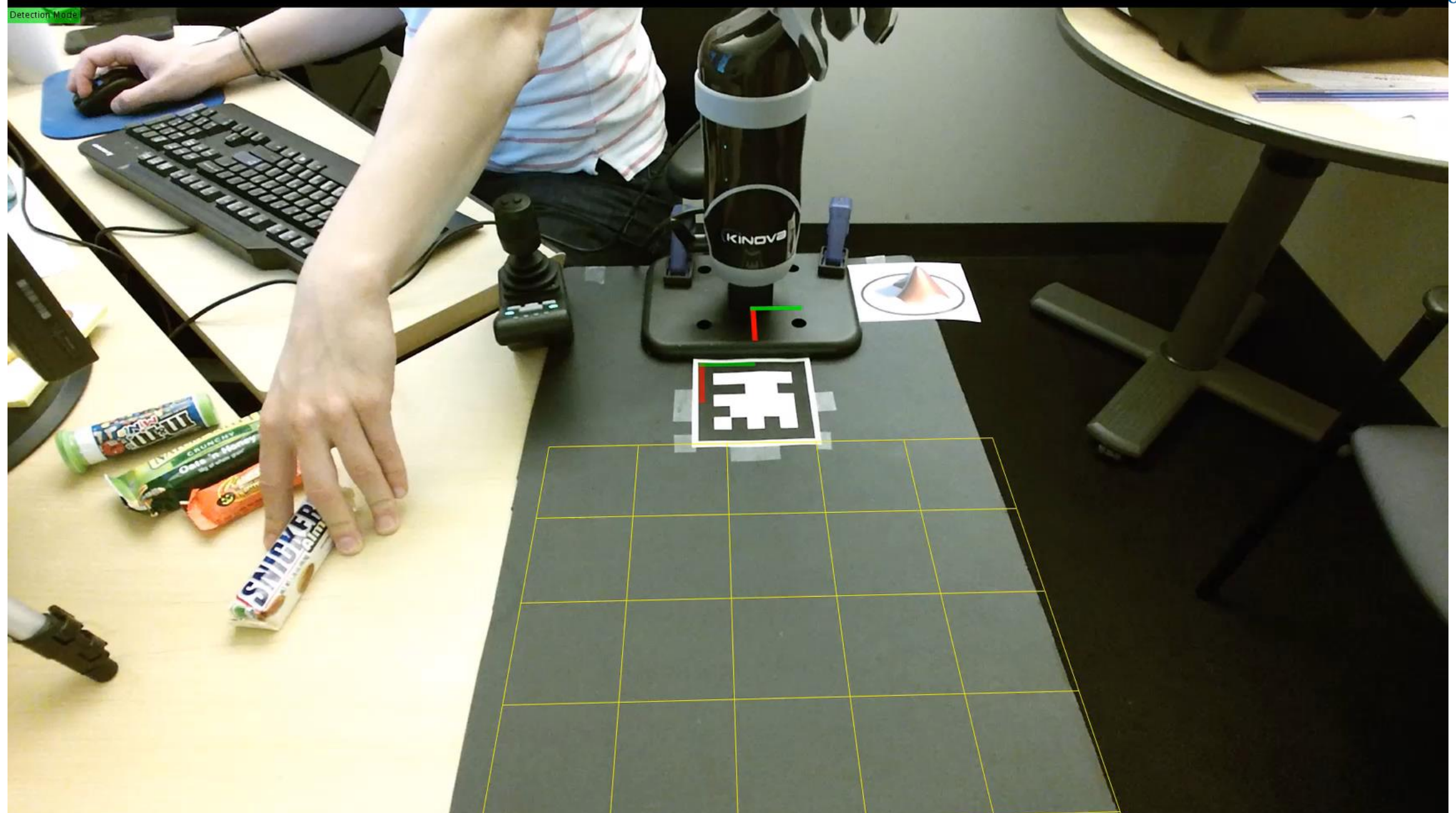

#### MathWorks<sup>®</sup>

# **Design Pick and Place Application**

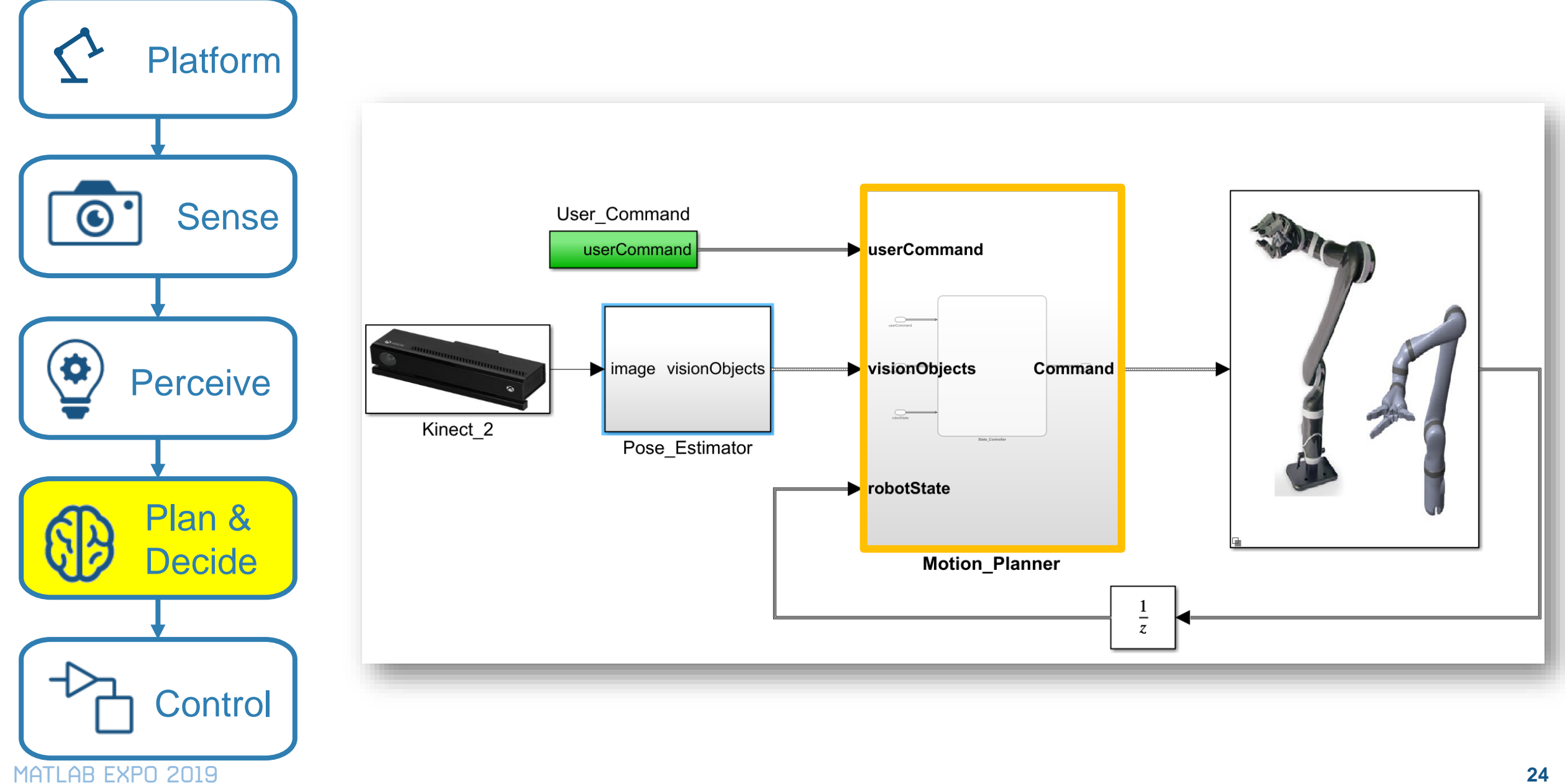

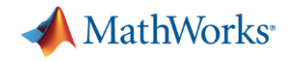

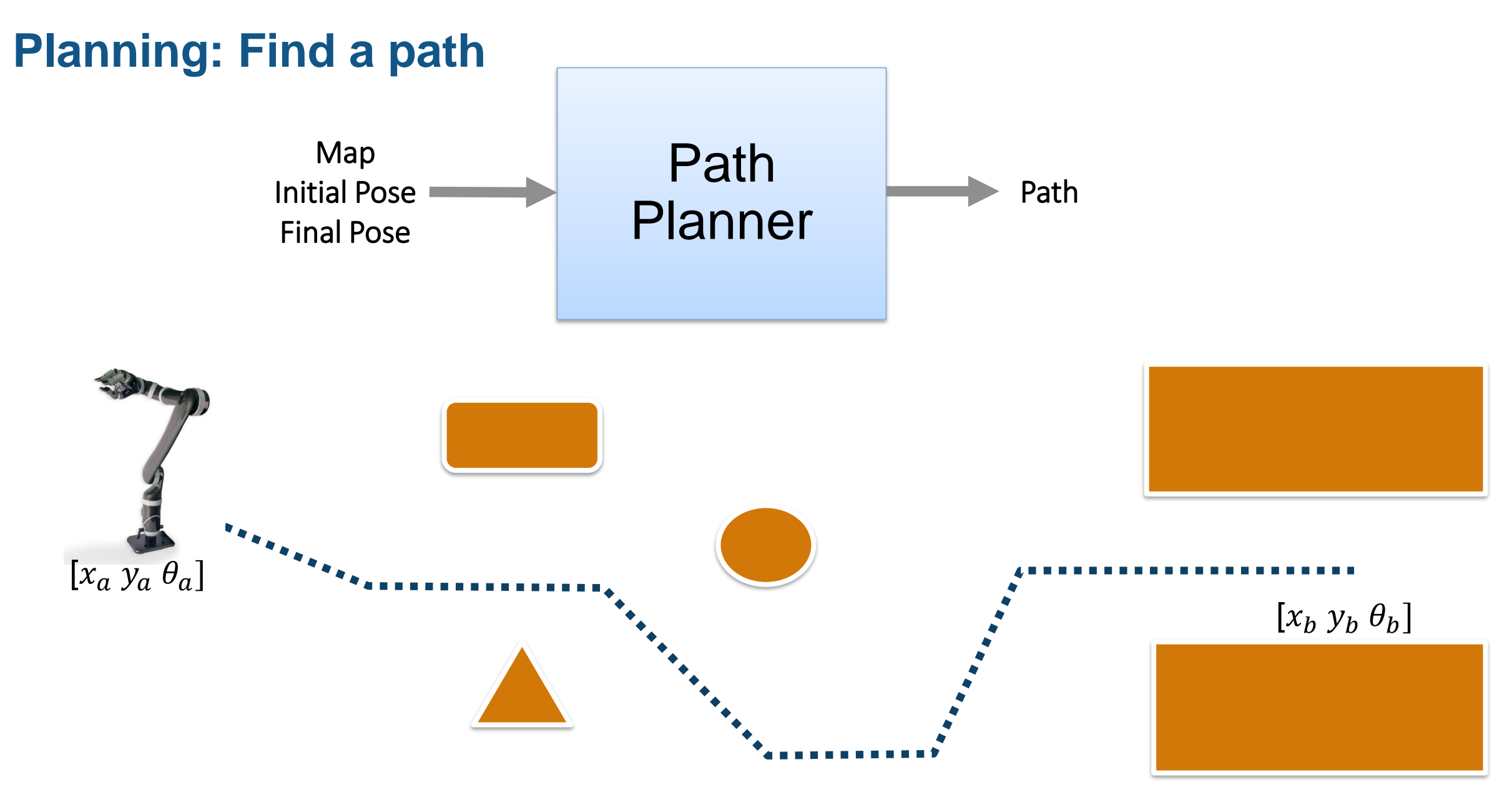

# **Plan with**

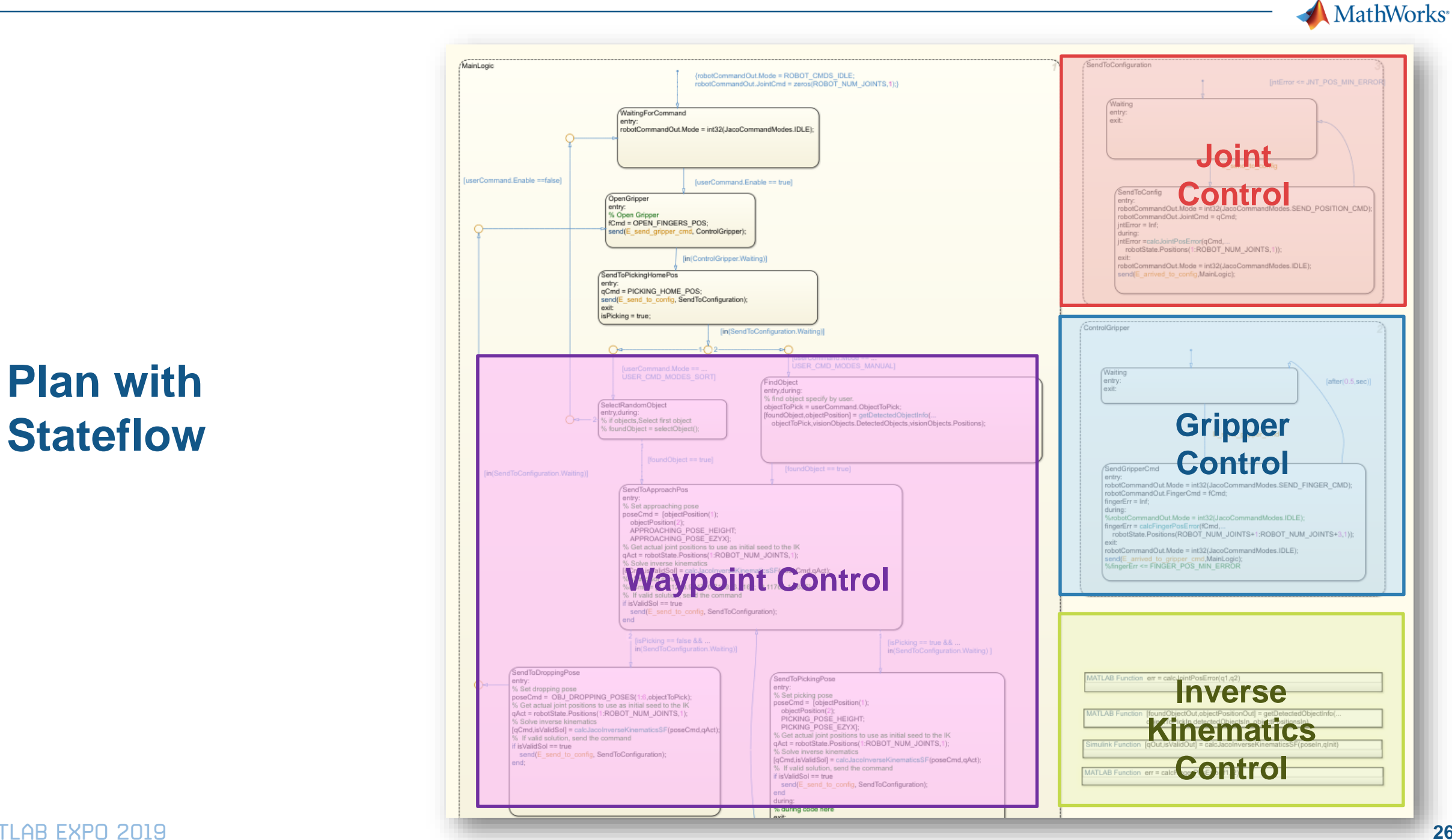

# **Design Pick and Place Application**

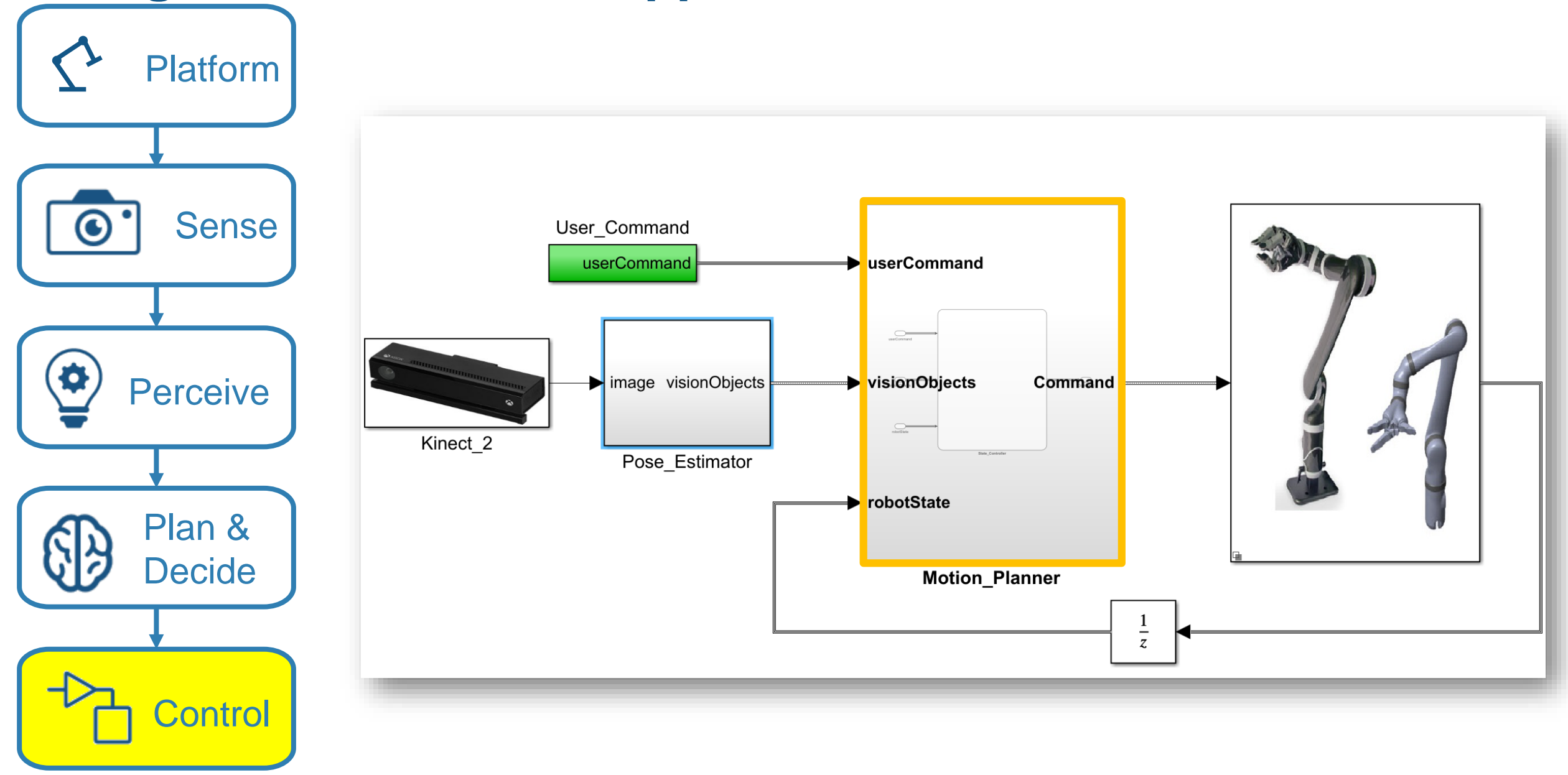

MATLAB EXPO 2019

MathWorks<sup>®</sup>

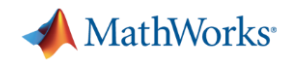

## **Control: Explore Built In Functions: Inverse Kinematics**

**% Create ik solver object** ik=robotics.InverseKinematics('RigidBodyTree' , jaco) **% Disable random restarts** ik.SolverParameters.AllowRandomRestart = false; **% Parameters to pass to the solver** weights =  $[1, 1, 1, 1, 1, 1]$ ; q init =  $0.1*$ ones(numel(q home),1);

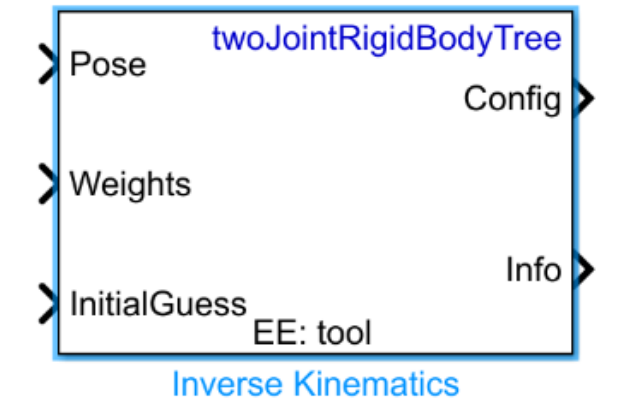

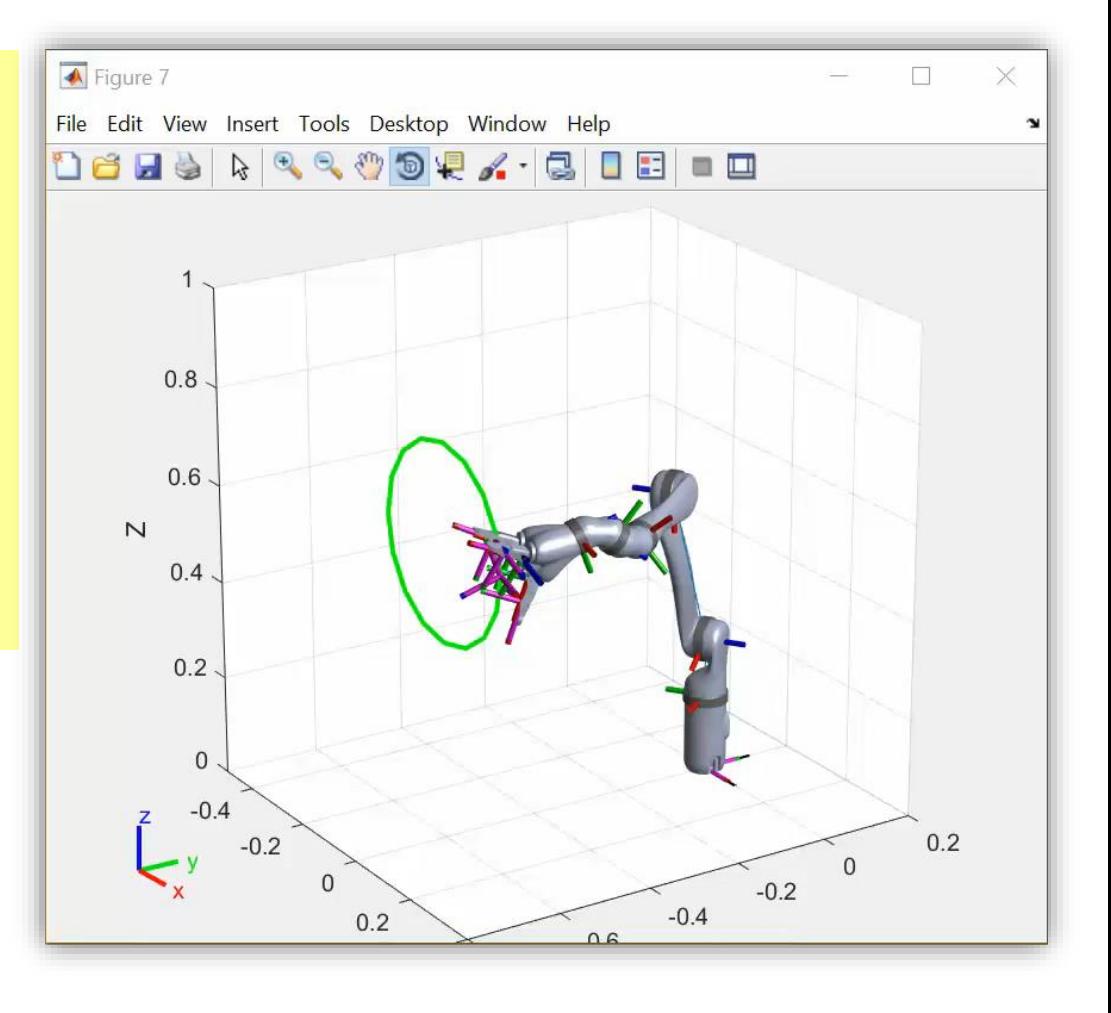

**Demo**

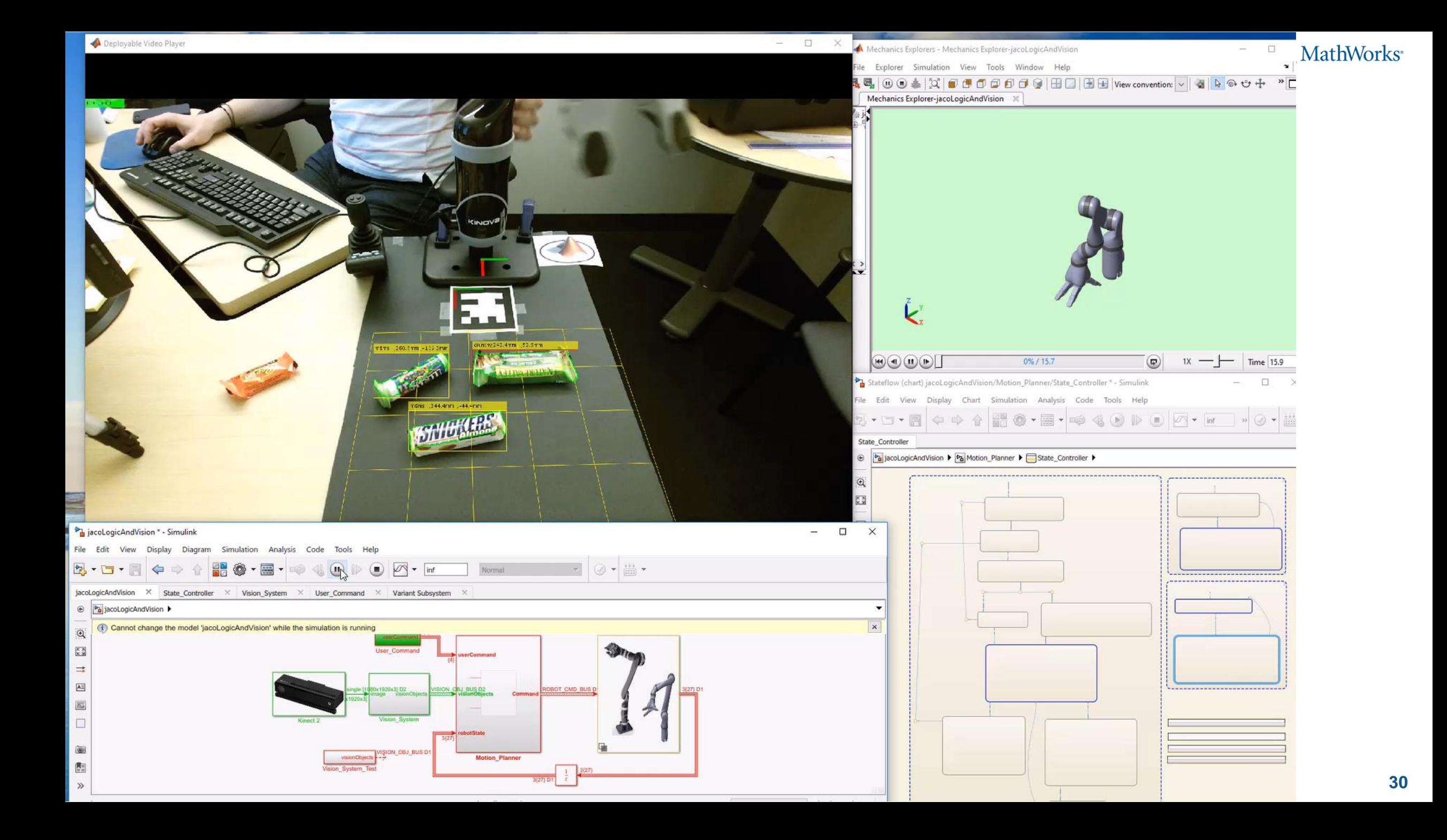

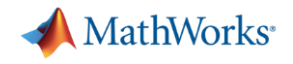

### **Key Takeaway of this Talk**

Success in developing an autonomous robotics system requires:

- Multi-domain simulation
- Trusted tools which make complex workflows easy and integrate with other tools
- Model-based design

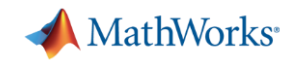

## **Clearpath Robotics Accelerates Algorithm Development for Industrial Robots**

#### **Challenge**

Shorten development times for laser-based perception, computer vision, fleet management, and control algorithms used in industrial robots

#### **Solution**

Use MATLAB to analyze and visualize ROS data, prototype algorithms, and apply the latest advances in robotics research

#### **Results**

- Data analysis time cut by up to 50%
- Customer communication improved
- Cutting-edge SDV algorithms quickly incorporated

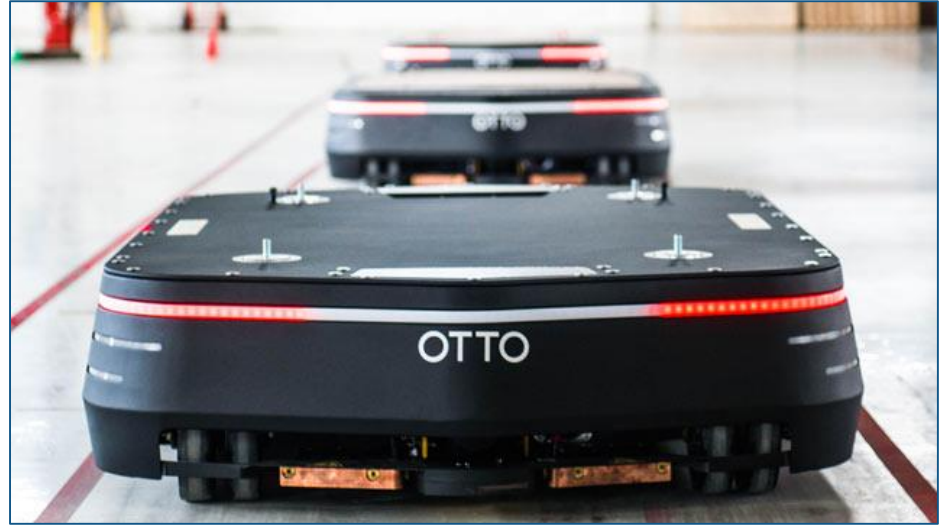

**An OTTO self-driving vehicle from Clearpath Robotics.**

*"ROS is good for robotics research and development, but not for data analysis. MATLAB, on the other hand, is not only a data analysis tool, it's a data visualization and hardware interface tool as well, so it's an excellent complement to ROS in many ways." - Ilia Baranov, Clearpath Robotics*

#### [Link to user story](https://www.mathworks.com/company/user_stories/clearpath-robotics-accelerates-algorithm-development-for-industrial-robots.html)

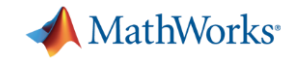

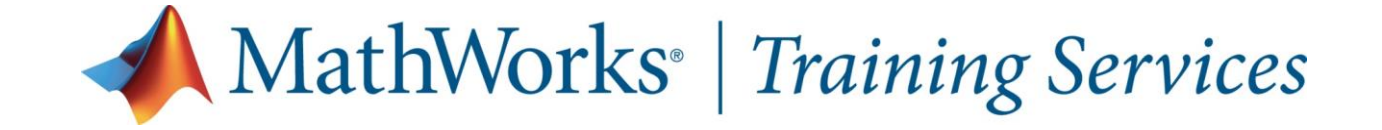

#### **Deep Learning with MATLAB**

This two-day course provides a comprehensive introduction to practical deep learning using MATLAB®.

#### **Topics include:**

- **Importing image and sequence data**
- Using convolutional neural networks for image classification, regression, and object detection
- Using long short-term memory networks for sequence classification and forecasting
- Modifying common network architectures to solve custom problems
- **Improving the performance of a network by modifying training options**

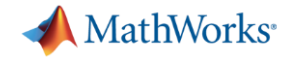

# % Thank you